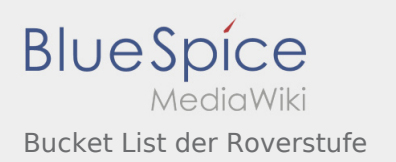

## Bucket List der Roverstufe

## **[Version vom 17. April 2020, 19:14 Uhr](https://wiki.rover.de/index.php?title=Bucket_List_der_Roverstufe&oldid=324) ([Quellte](https://wiki.rover.de/index.php?title=Bucket_List_der_Roverstufe&action=edit&oldid=324) [Version vom 19. April 2020, 20:53 Uhr](https://wiki.rover.de/index.php?title=Bucket_List_der_Roverstufe&oldid=331) ([Quellte](https://wiki.rover.de/index.php?title=Bucket_List_der_Roverstufe&action=edit&oldid=331) [xt anzeigen](https://wiki.rover.de/index.php?title=Bucket_List_der_Roverstufe&action=edit&oldid=324))** [Johannes](https://wiki.rover.de/index.php/Benutzer:Johannes) [\(Diskussion](https://wiki.rover.de/index.php?title=Benutzer_Diskussion:Johannes&action=view) | [Beiträge](https://wiki.rover.de/index.php/Spezial:Beitr%C3%A4ge/Johannes)) ([Markierung:](https://wiki.rover.de/index.php/Spezial:Markierungen) [Visuelle Bearbeitung\)](https://wiki.rover.de/index.php?title=Rover-Wiki:VisualEditor&action=view) [← Zum vorherigen Versionsunterschied](https://wiki.rover.de/index.php?title=Bucket_List_der_Roverstufe&diff=prev&oldid=324) **[xt anzeigen\)](https://wiki.rover.de/index.php?title=Bucket_List_der_Roverstufe&action=edit&oldid=331)** [Johannes](https://wiki.rover.de/index.php/Benutzer:Johannes) ([Diskussion](https://wiki.rover.de/index.php?title=Benutzer_Diskussion:Johannes&action=view) | [Beiträge\)](https://wiki.rover.de/index.php/Spezial:Beitr%C3%A4ge/Johannes) [\(Markierung](https://wiki.rover.de/index.php/Spezial:Markierungen): [Visuelle Bearbeitung\)](https://wiki.rover.de/index.php?title=Rover-Wiki:VisualEditor&action=view) [Zum nächsten Versionsunterschied →](https://wiki.rover.de/index.php?title=Bucket_List_der_Roverstufe&diff=next&oldid=331)